# Haskell Overview III (3A)

Young Won Lim 10/11/16

Copyright (c) 2016 Young W. Lim.

Permission is granted to copy, distribute and/or modify this document under the terms of the GNU Free Documentation License, Version 1.2 or any later version published by the Free Software Foundation; with no Invariant Sections, no Front-Cover Texts, and no Back-Cover Texts. A copy of the license is included in the section entitled "GNU Free Documentation License".

Please send corrections (or suggestions) to [youngwlim@hotmail.com.](mailto:youngwlim@hotmail.com)

This document was produced by using OpenOffice.

Young Won Lim 10/11/16 Haskell Tutorial, Medak & Navratil <ftp://ftp.geoinfo.tuwien.ac.at/navratil/HaskellTutorial.pdf>

Yet Another Haskell Tutorial, Daume https://www.umiacs.umd.edu/~hal/docs/daume02yaht.pdf Prelude> 7 :: Int 7 Prelude> 7 :: Double 7.0

usually don't have to declare types (type inference) to declare types, use :: to do it.

https://wiki.haskell.org/Learn\_Haskell\_in\_10\_minutes

## Type Information Display

Prelude> **:t** False

False :: Bool

Prelude> **:t** 'A'

'A' :: Char

Prelude> **:t** "Hello, world"

"Hello, world" :: [Char]

**:t** Print type information

https://wiki.haskell.org/Learn\_Haskell\_in\_10\_minutes

### Type Classes

Prelude> **:t** 42

42 :: (**Num** t) => **t**

Prelude> **:t** 42.0

42.0 :: (**Fractional** t) => **t**

Prelude> **:t** gcd 15 20

gcd 15 20 :: (**Integral** t) => **t**

42 can be used as any **numeric** type 42.0 can be any **fractional** type Gcd 15 20 can be any **integral** type

https://wiki.haskell.org/Learn\_Haskell\_in\_10\_minutes

**Haskell Overview III** 6

#### Type Classe Constraint

Prelude> **:t** 42

42 :: (Num **t**) => **t**

Prelude> **:t** 42.0

42.0 :: (Fractional **t**) => **t**

Prelude> **:t** gcd 15 20

gcd 15 20 :: (Integral **t**) => **t**

**type t** belongs to Num **type class**

**type t** belongs to Fractional **type class**

**type t** belongs to Integral **type class**

class constraint

**(Num t) => (Fractional t) => (Integral t) =>**

the type t is *constrained* by the context (Num t), (Fractional t), (Integral t)

the **types** of **t** must be **Num type class** the **types** of **t** must be **Fractional type class** the **types** of **t** must be **Integral type class**

https://wiki.haskell.org/Learn\_Haskell\_in\_10\_minutes

#### **Instances**

#### **Instances** of **Num type class**

#### **Instances** of **Integral type class**

**Int** an integer with at least 30 bits of precision.

**Integer** an integer with *unlimited* precision.

**Float** a *single* precision floating point number.

**Double** a *double* precision floating point number.

**Rational** a *fraction* type, with no rounding error.

**Instances** of **Float type class**

#### **Instances** are used as **types**

https://wiki.haskell.org/Learn\_Haskell\_in\_10\_minutes

#### a **type class** definition:

specifying a set of **functions** or **constants**, together with their respective types, Like the Interface in Java

 that must be implemented for every type that *should belong* to the **type class**

### Type Class Definition

the **type class** Eq is intended to *include* those **types** that implement equality  $(==)$ ,  $(/-)$  functions

class Eq a where (**==**) :: a -> a -> Bool (**/=**) :: a -> a -> Bool

a **type a** has an **instance** of the **class Eq** if there is an (overloaded) operation **==** and **/=** defined.

a **type** a *belongs* to the **type class** Eq if (**==**) and (**/=**) functions are defined

#### Instance of a Class

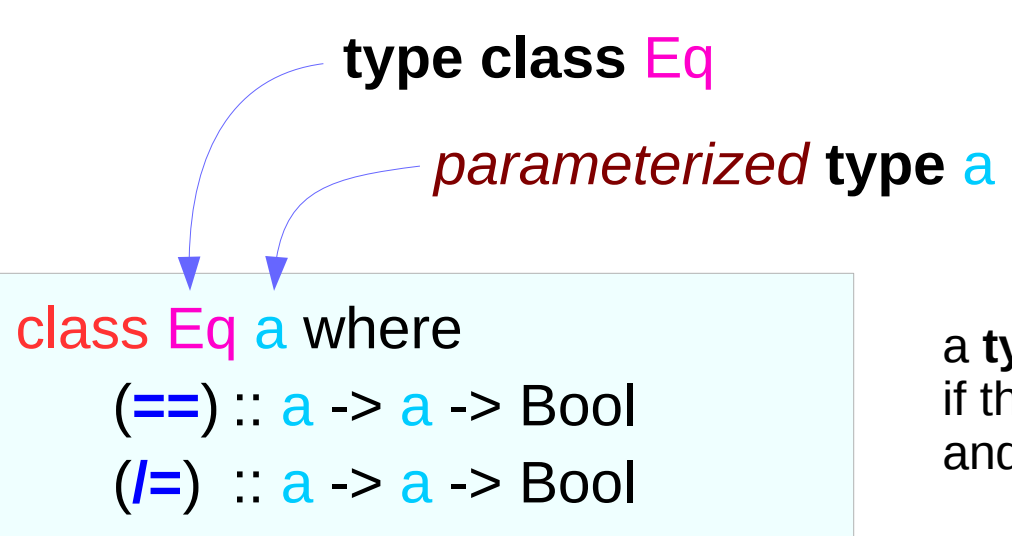

a **type a** can be an **instance** of the **class Eq** if there is an (overloaded) operation **==** and **/=** defined.

The **type Integer** is an **instance** of the **class Eq**, whose **method**  $==$  and  $/=$  are defined

The **type Float** is an **instance** of the **class Eq**, whose **method**  $==$  and  $/=$  are defined

#### Instance Declaration

 $x == y$  =  $x$  `floatEq` y

**instance** Eq **Integer** where  $x == y$  =  $x$  `integerEq` y **instance** Eq **Float** where **class** Eq a where (**==**) :: a -> a -> Bool Eq a **type class type** Eq **Integer** Eq **Float type class instance**

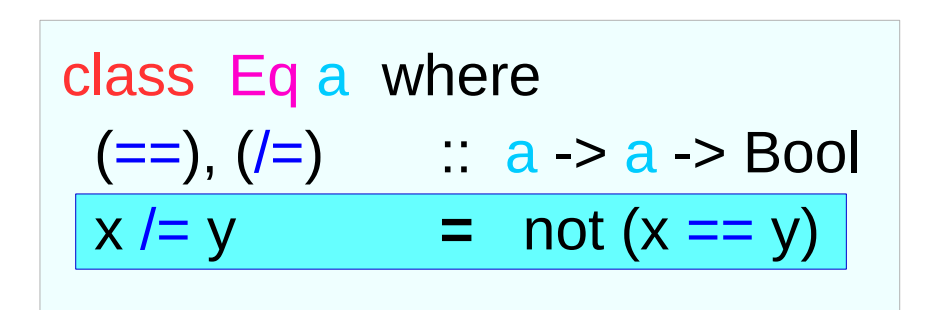

If a method is not defined in an instance declaration, then the default implementation defined in the class declaration, if it exists, is used instead.

overloaded method definition

The default definition can be overloaded in an instance declaration

#### Class Constraint

$$
elem : a > [a] > Bool
$$

$$
elem : (Eq a) => a > [a] > Bool
$$

the function elem has the <u>type</u>  $a \rightarrow [a] \rightarrow$  Bool

the type a is *constrained* by the context  $(Eq a)$ 

the **types** of a must *belong*  to the Eq **type class**

=> called as a **class constraint** 

elem function definition elem function determines whether an element is in a list

$$
\begin{array}{ll}\n\text{elem} :: \text{(Eq a)} \equiv > \text{a} \Rightarrow \text{[a]} \Rightarrow \text{Bool} \\
\text{elem} \text{y} [] &= \text{False} \\
\text{elem} \text{y} (\text{x}: \text{xs}) &= (\text{x} == \text{y}) \parallel \text{elem} \text{y} \text{xs}\n\end{array}
$$

#### Enumerated Data Types

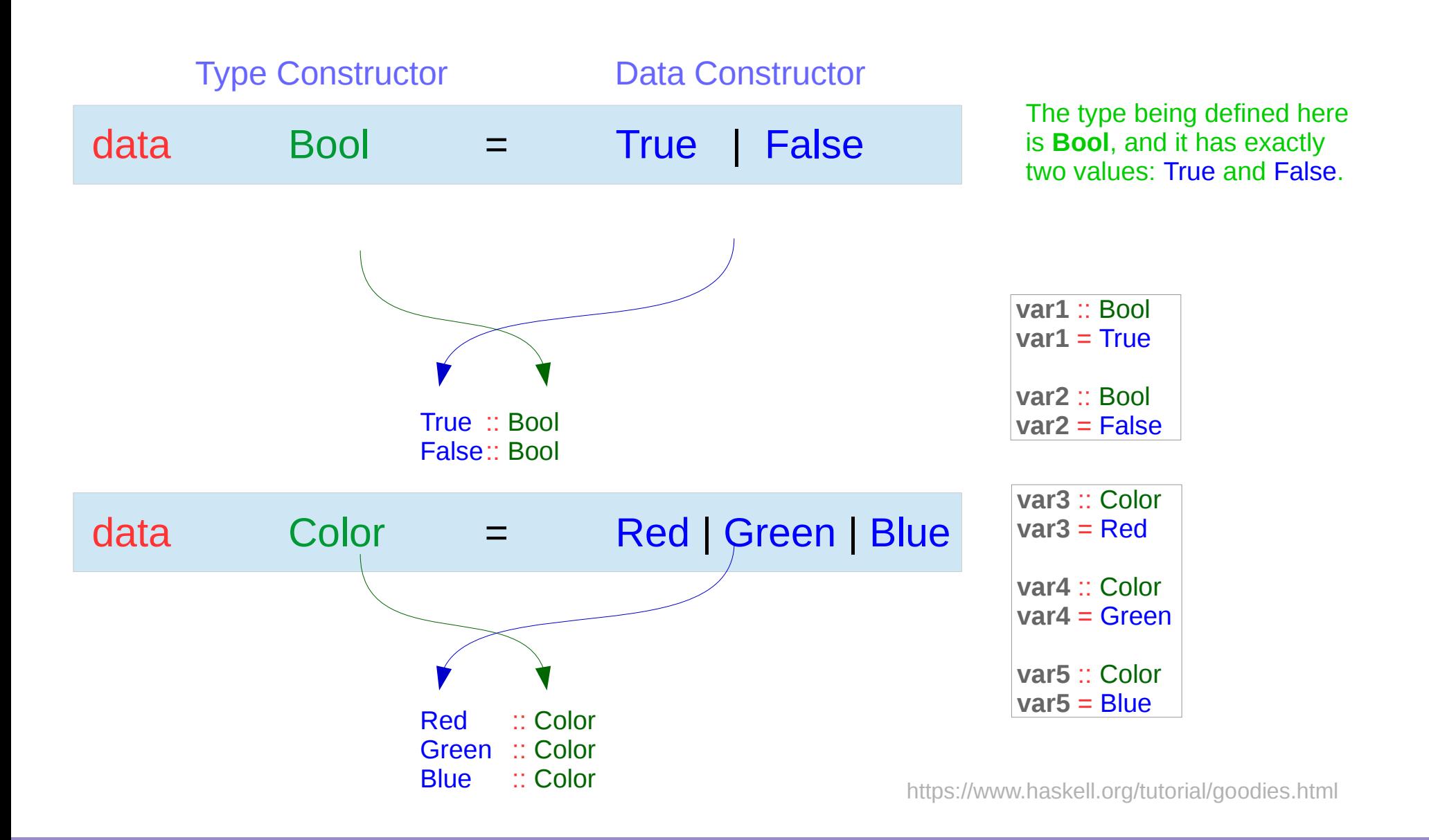

**Haskell Overview III 16**  $\frac{16}{16}$  Young Won Lim

10/11/16

### Type Names and Constructor Functions

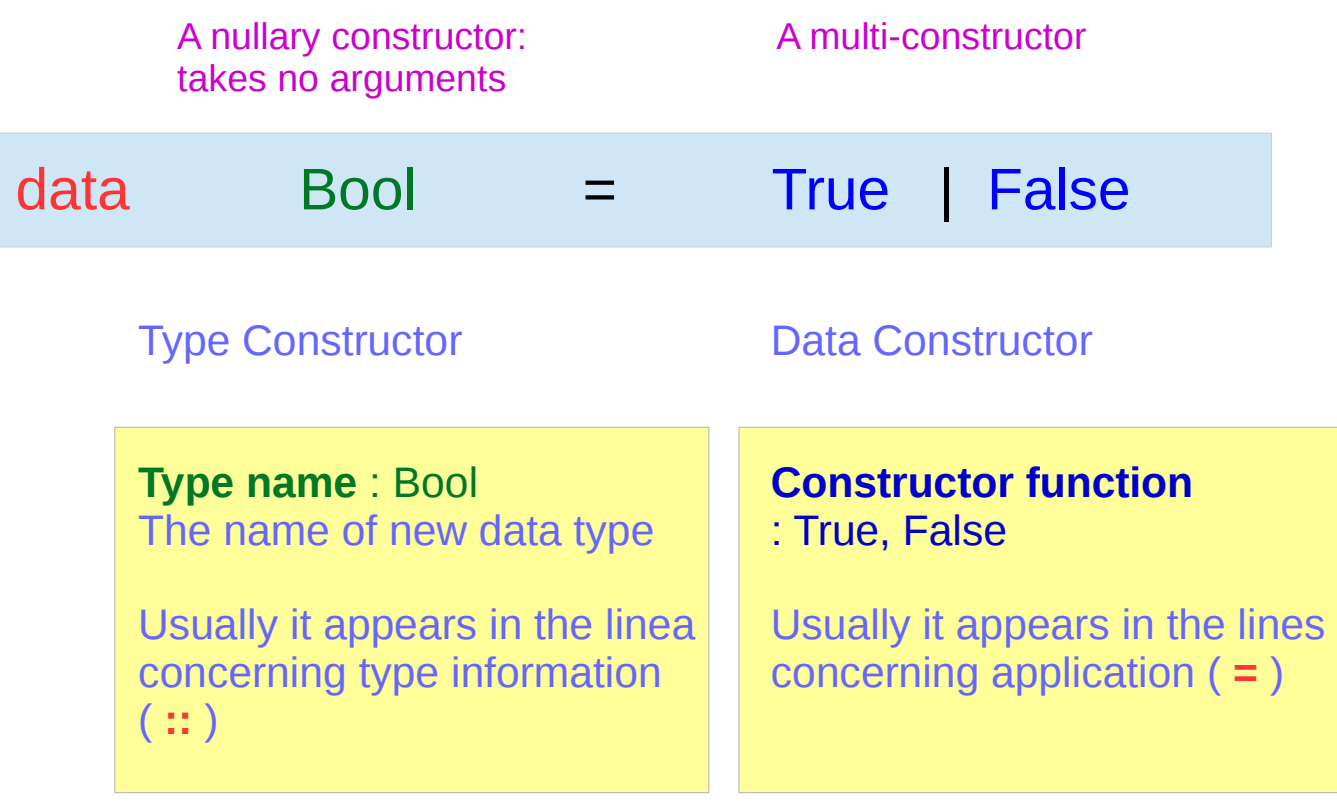

Data constructors group values together and tag alternatives

Deconstructing data constructors

- What a data constructor does is holding values together
- Have to separate them in order to use them.
- pattern matching ()

Data constructors are not types but values

https://wiki.haskell.org/Constructor

## Parameterized Data Type Definition

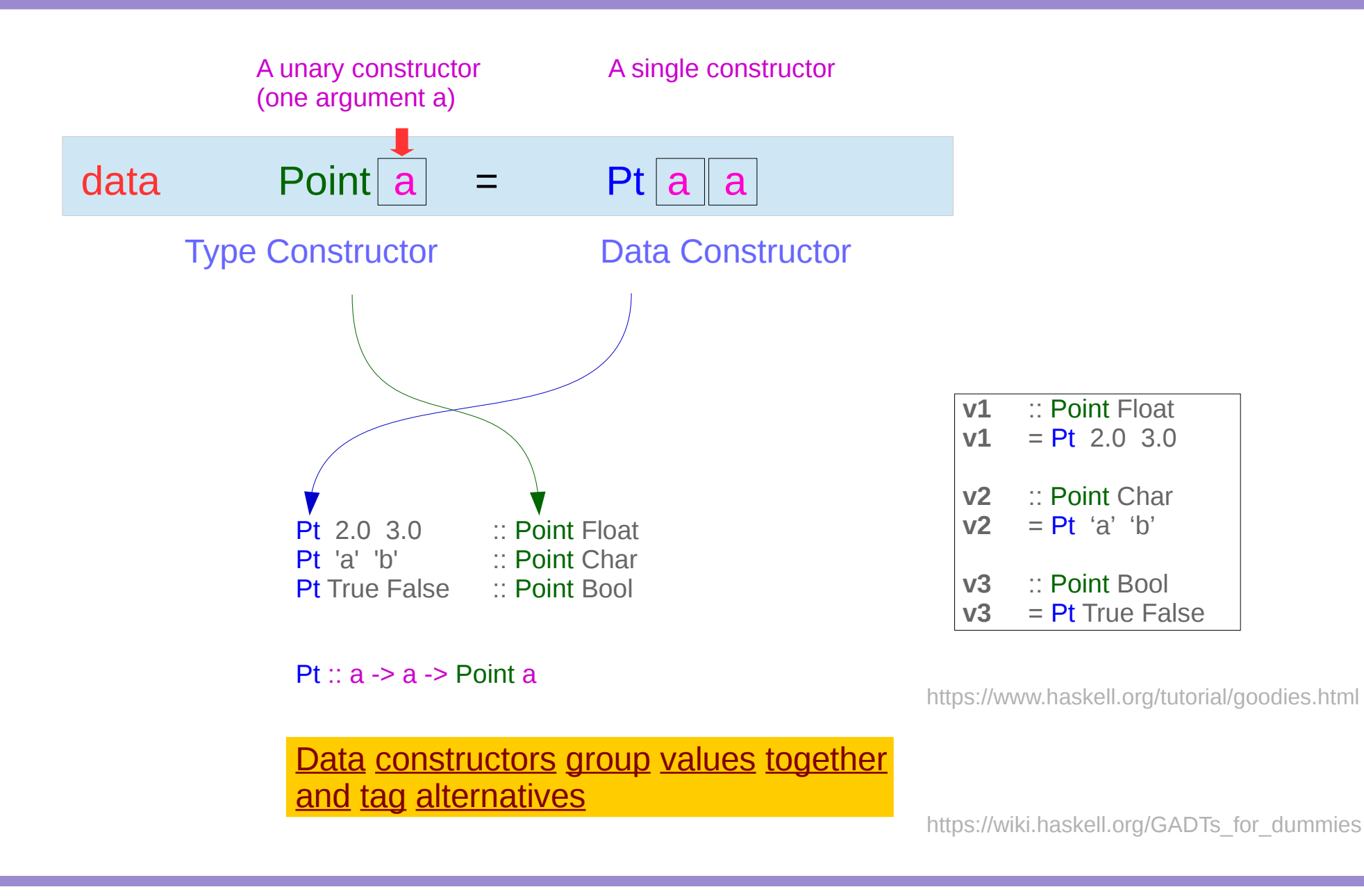

# Polynom Data Type (1)

```
roots :: (Float, Float, Float) -> (Float, Float)
roots (a,b,c) = if d < 0 then error "sorry" else (x1, x2)where x1 = e + sqrt d / (2 * a)x2 = e - sqrt d / (2 * a)d = h * h - 4 * a * ce = -b/(2 * a)
```

```
real :: (Float, Float, Float) -> Bool
real (a,b,c) = (b*b - 4*a*c) >= 0
```

```
p1 = (1.0, 2.0, 1.0) :: (Float, Float, Float)
p2 = (1.0, 1.0, 1.0) :: (Float, Float, Float)
ps = [p1, p2]newPs = filter real ps
rootsOfPs = map roots newPs
```
#### $data$  Polynom = Poly Float Float Float

- data the keyword
- Polynom the name of the data type
- Poly the constructor function (:t Poly)

Poly :: Float -> Float -> Float -> Polynom

Float the three arguments to the Poly constructor

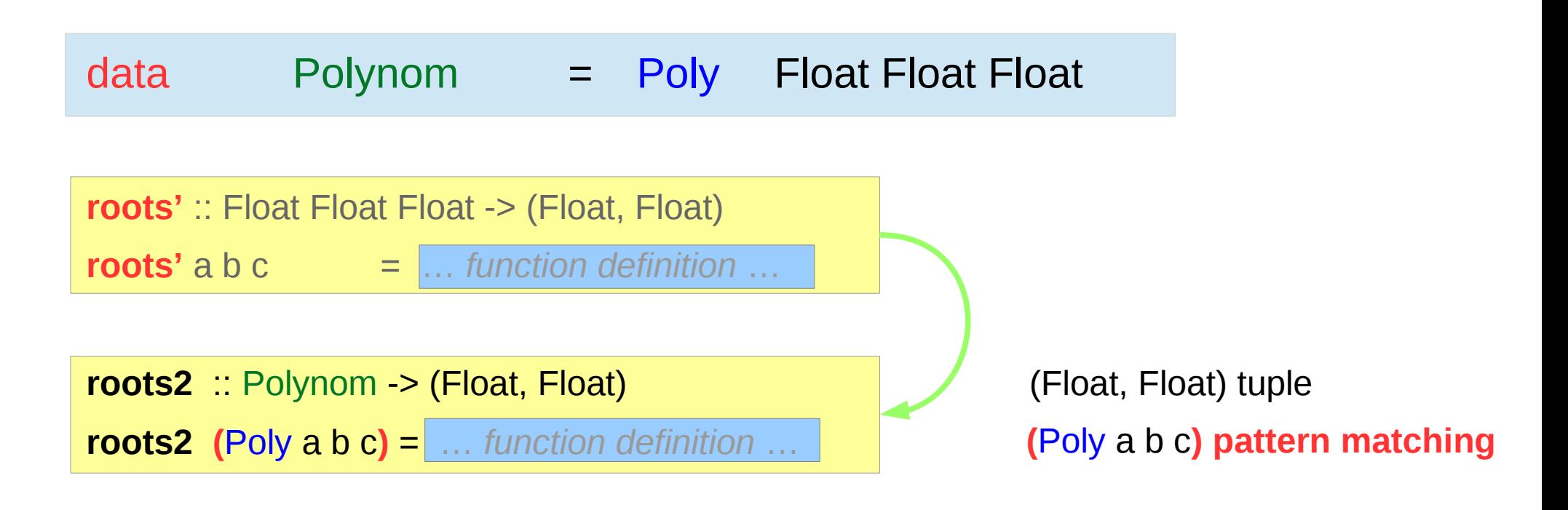

- p1, p2 :: Polynom
- $p1 = Poly 1.0, 2.0, 3.0$
- $p2 = Poly 1.0, 3.0, (-5.0)$

data  $[a] = [ ] | a : [a]$ 

Any type is ok but The type of every element in the list must be the same

List  $=$  []  $|$  (a : List)

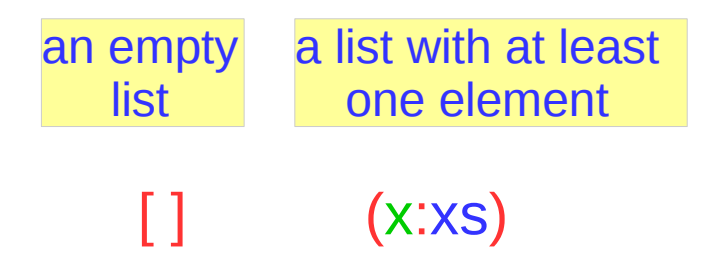

### List Type Definition : Parameterized & Recursive

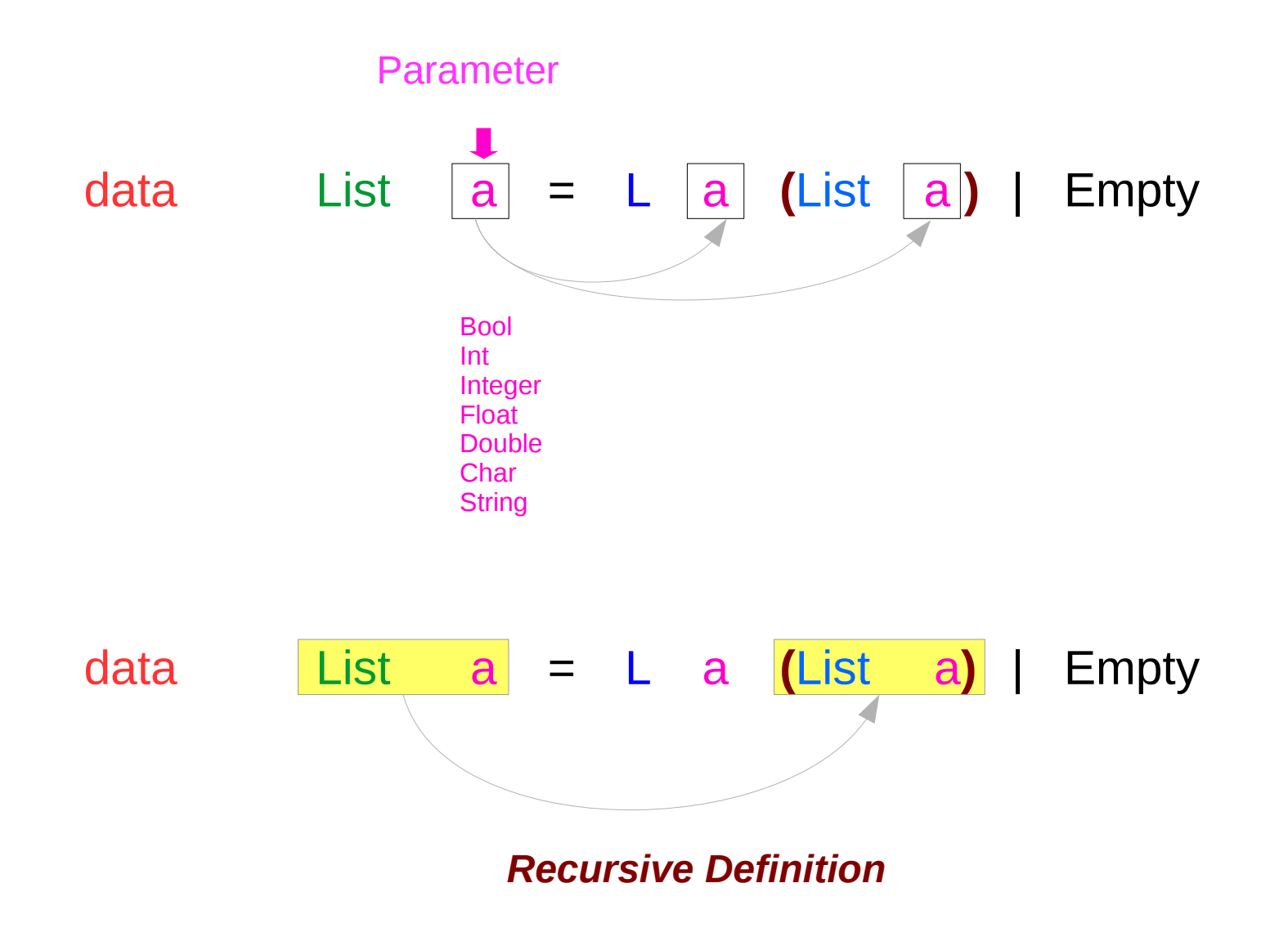

### List Type Definition : Constructors

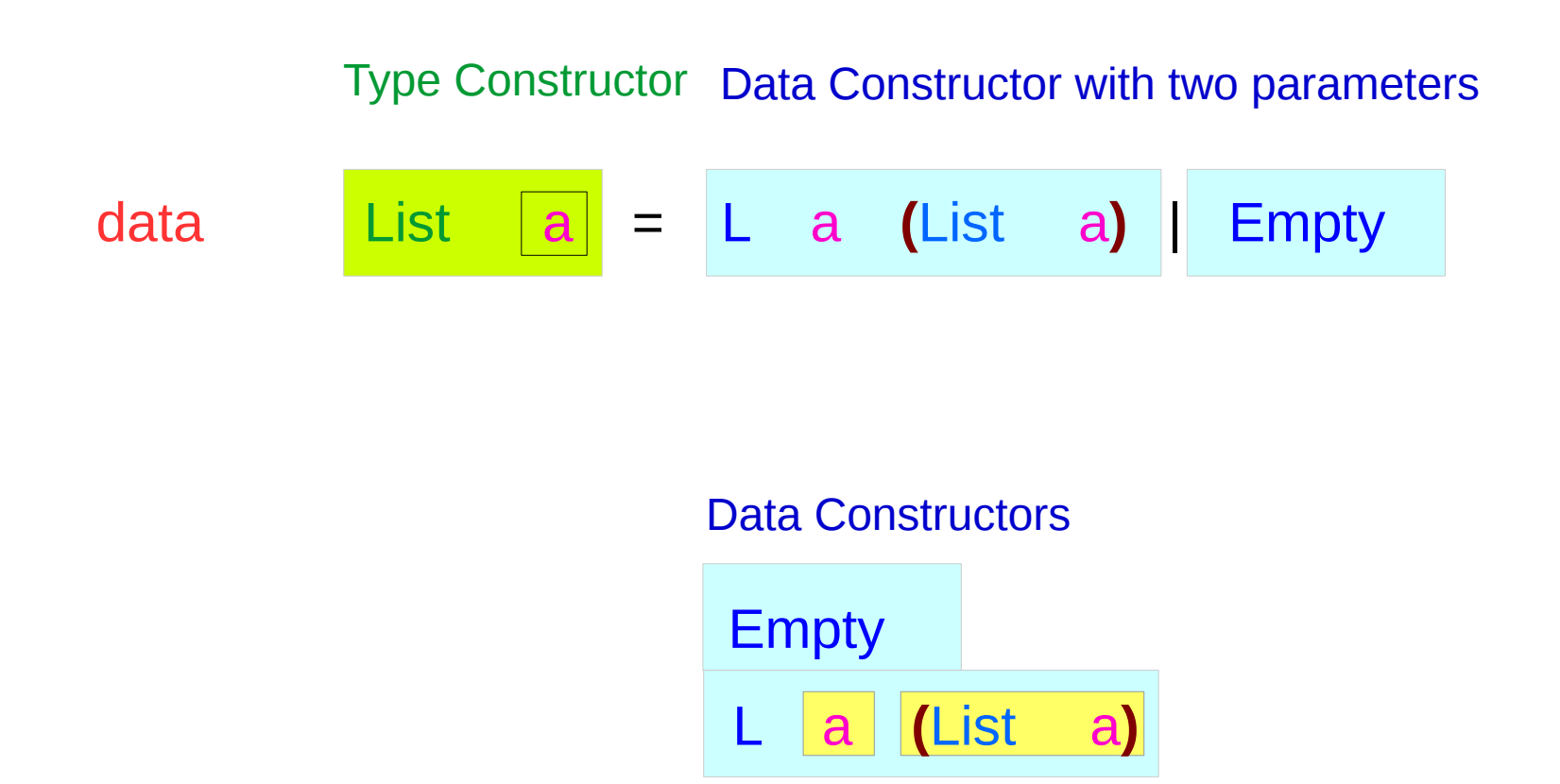

 $L : a \rightarrow$  List a  $\rightarrow$  List a

Head : Tail : element list

## List Type Definition : Examples

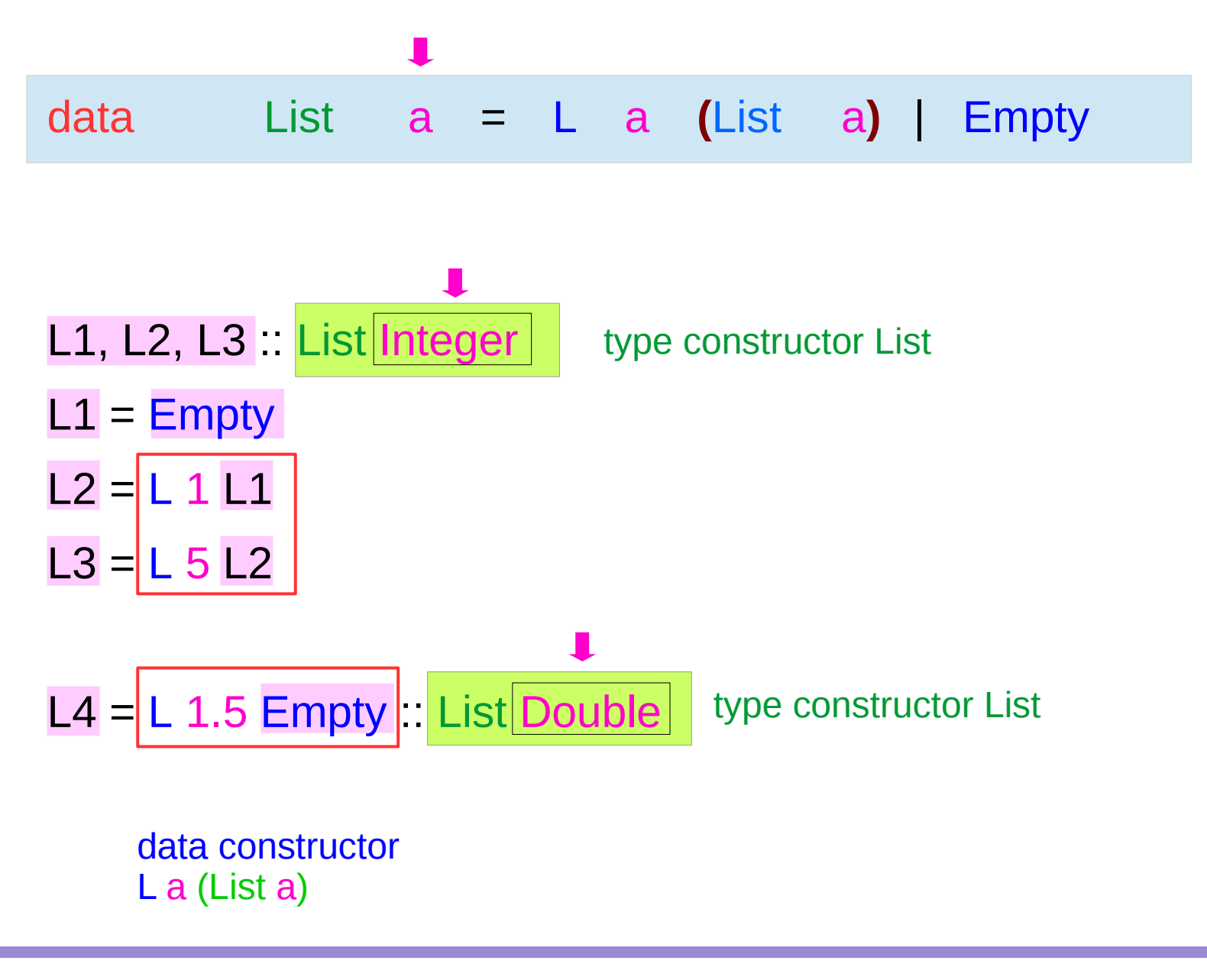

**Haskell Overview III** 26 Young Won Lim

10/11/16

## Tree Data Type : Recursive Definition

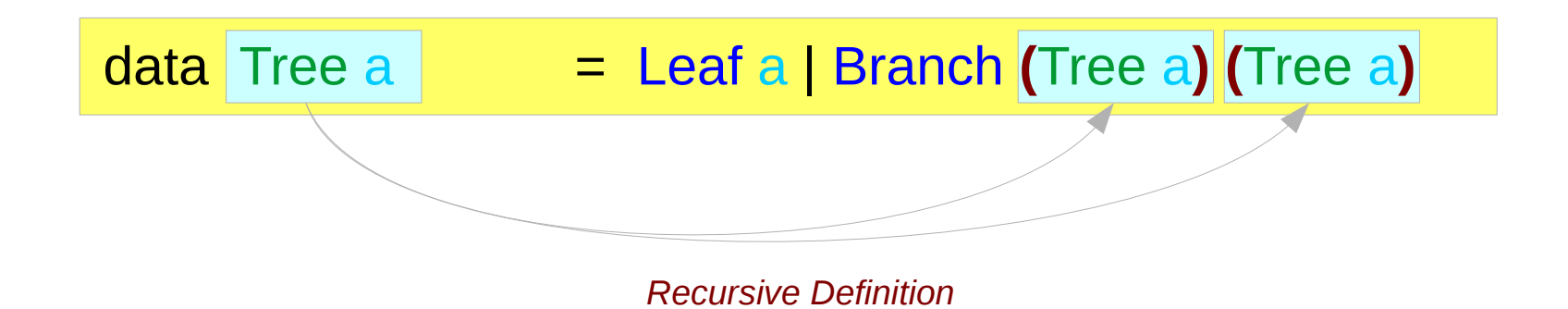

**(Tree a) pattern matching**

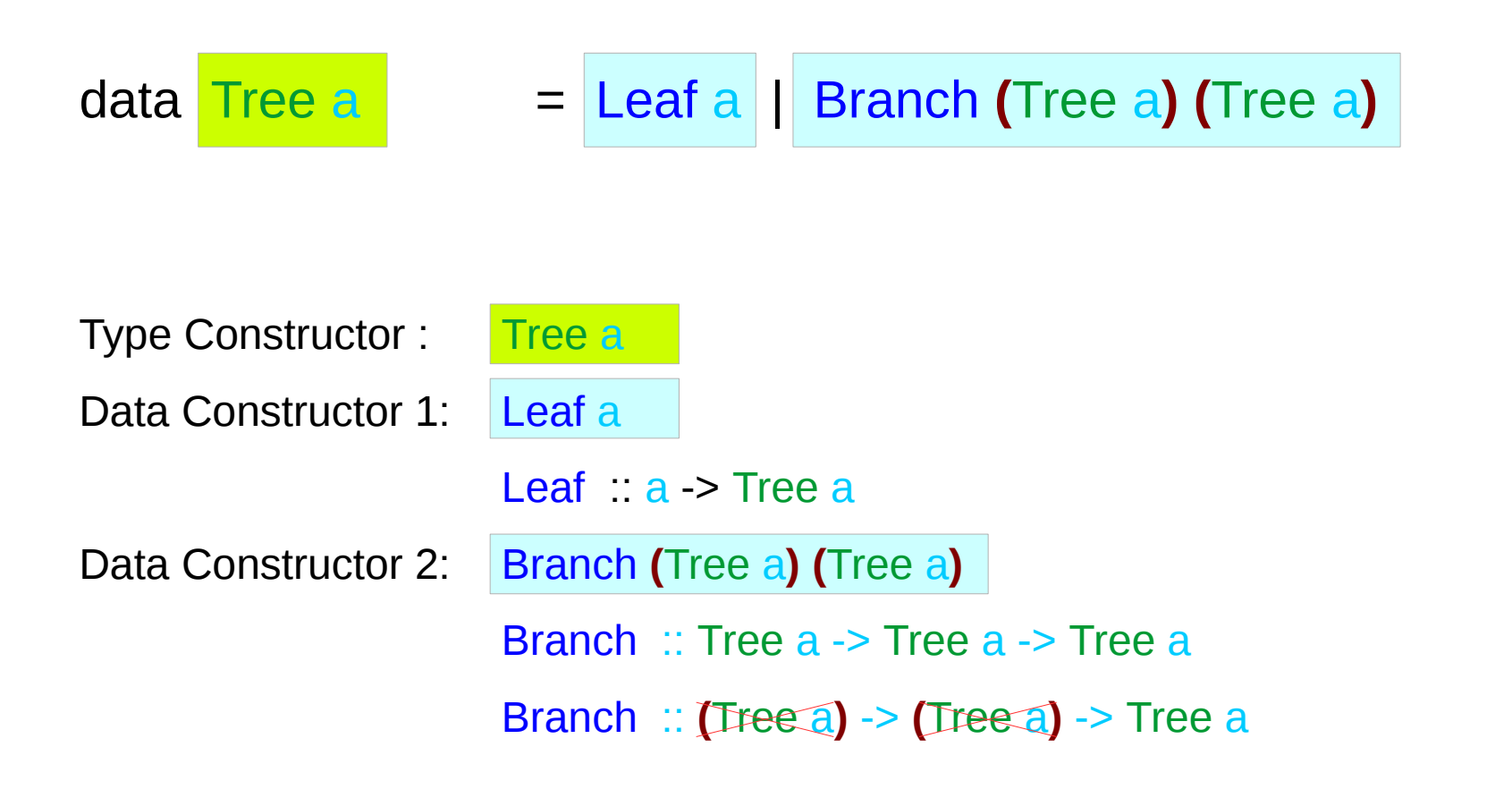

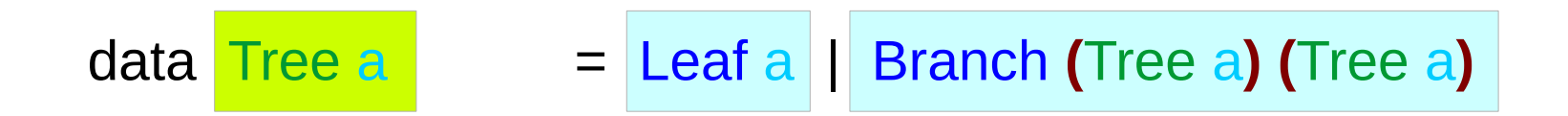

fringe  $\therefore$  Tree a -> [a] fringe  $(Leaf x)$  =  $[x]$ fringe (Branch left right) = fringe left  $++$  fringe right

## Recursive Data Type Example (1)

data Bus = Start | Next (Bus) deriving Show

myBusA = Start

myBusB = Next (Next (Next (Start)))

myBusC = Next myBusB

**plus** :: Bus -> Bus -> Bus

**plus** a Start = a

**plus** a **(**Next b**)** = Next (**plus** a b)

**testBus** :: Bus

**testBus** = **plus** myBusC myBusB

**(**Next b**) parenthesis for pattern matching**

## Recursive Data Type Example (2)

data Bus = Start | Next (Bus) deriving Show myBusA = Start myBusB = Next (Next (Next (Start))) myBusC = Next myBusB  $=$  Next ( Next (Next (Next (Start))) )

**plus** myBusC myBusB

**plus** Next (Next (Next (Start))) Next (Next (Next (Next (Start)))) Next (**plus** Next (Next (Next (Start))) Next (Next (Next (Start))) ) Next (Next (**plus** Next (Next (Next (Start))) Next (Next (Start)) )) Next (Next (Next (**plus** Next (Next (Next (Start))) Next (Start) ))) Next (Next (Next (Next (**plus** Next (Next (Next (Start))) Start )))) Next (Next (Next (Next (Next (Next (Next (Start))) ))))

 **plus** :: Bus -> Bus -> Bus **plus** a Start = a **plus** a **(**Next b**)** = Next (**plus** a b)

## Recursive Data Type Example (3)

**howFar** :: Bus -> Int

**howFar** Start  $= 0$ 

```
howFar (Next{ r}) = 1 + howFar r
```
**testInt** :: Int

**testInt** = (+) **(howFar** myBusC**) (howFar** myBusB**)**

## Recursive Data Type Example (4)

#### **testInt = (+) (howFar myBusC) (howFar myBusB)**

#### **howFar** myBusC

**howFar** Next (Next (Next (Start))) 1 + **howFar** Next (Next (Start)) 2 + **howFar** Next (Start) 3 + **howFar** Start 3

#### **howFar** myBusB

**howFar** Next (Next (Next (Next (Start)))) 1 + **howFar** Next (Next (Next (Start))) 2 + **howFar** Next (Next (Start)) 3 + **howFar** Next (Start) 4 + **howFar** Start 5

(+) 3 5

8

**howFar** :: Bus -> Int

**howFar** Start  $= 0$ 

**howFar** (Next  $r$ ) = 1 + **howFar** r

#### **(**Next r**) parens for pattern matching**

**(howFar** myBusC**) (howFar** myBusB**) unnecessary parens in function call for readability**

## Anniversary Data Type (1)

**data** Anniversary = Birthday String Int Int Int | Wedding String String Int Int Int

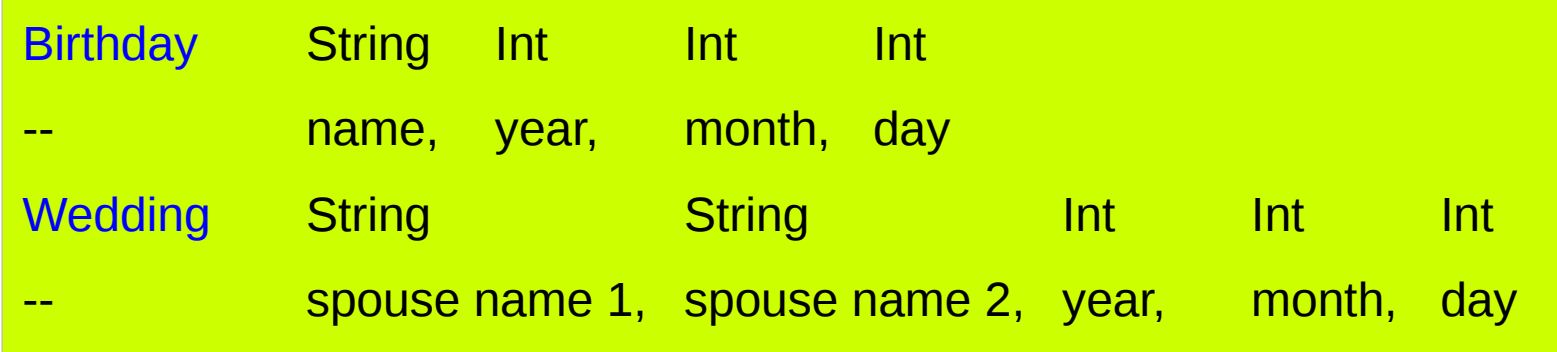

https://en.wikibooks.org/wiki/Haskell/Type\_declarations

johnSmith :: Anniversary johnSmith = Birthday "John Smith" 1968 7 3

smithWedding :: Anniversary smithWedding = Wedding "John Smith" "Jane Smith" 1987 3 4

anniversariesOfJohnSmith :: [Anniversary] anniversariesOfJohnSmith = [johnSmith, smithWedding]

anniversariesOfJohnSmith =

[Birthday "John Smith" 1968 7 3, Wedding "John Smith" "Jane Smith" 1987 3 4]

https://en.wikibooks.org/wiki/Haskell/Type\_declarations

### Anniversary Data Type (3)

```
showDate :: Int -> Int -> Int -> String
```

```
showDate y m d = show y + + "-" + + show m + "-" + + show d
```

```
showAnniversary :: Anniversary -> String
showAnniversary (Birthday name year month day) =
  name ++ " born " ++ showDate year month day
showAnniversary (Wedding name1 name2 year month day) =
```
name1 ++ " married " ++ name2 ++ " on " ++ **showDate** year month day

#### **Deconstructing Types**

**( )** around the constructor name and the bound variables are mandatory the expression inside **( )** is not a call to the constructor function

https://en.wikibooks.org/wiki/Haskell/Type\_declarations

## Anniversary Data Type (4)

```
https://en.wikibooks.org/wiki/Haskell/Type_declarations
type Name = String
data Anniversary = 
   Birthday Name Date
   | Wedding Name Name Date
data Date = Date Int Int Int -- Year, Month, Day
johnSmith :: Anniversary
johnSmith = Birthday "John Smith" (Date 1968 7 3)
smithWedding :: Anniversary
smithWedding = Wedding "John Smith" "Jane Smith" (Date 1987 3 4)
type AnniversaryBook = [Anniversary]
anniversariesOfJohnSmith :: AnniversaryBook
anniversariesOfJohnSmith = [johnSmith, smithWedding]
showDate :: Date -> String
showDate (Date y m d) = show y + + "-" ++ show m ++ "-" ++ show d
showAnniversary :: Anniversary -> String
showAnniversary (Birthday name date) =
   name ++ " born " ++ showDate date
showAnniversary (Wedding name1 name2 date) =
   name1 ++ " married " ++ name2 ++ " on " ++ showDate date
```
# Polymorphic Type

types that are universally quantified in some way over all types essentially describe families of types

(forall a) [a] is the family of types consisting of, for every type a, the type of lists of a.

- $\bullet$  lists of integers (e.g.  $[1,2,3]$ )
- lists of characters (['a','b','c'])
- lists of lists of integers, etc.
- [2,'b'] is not a valid example

roots :: (Floating a) =>  $(a, a, a)$  ->  $(a, a)$ 

### Parameterized Polymorphism

- plus ::  $a \rightarrow a \rightarrow a$ ,
- plus ::  $\text{Int} \rightarrow \text{Int} \rightarrow \text{Int}$
- plus :: Rat -> Rat -> Rat,

data List  $a = L a$  (List  $a$ ) | Empty

listlen :: List a -> Int listlen  $Empty = 0$ listlen  $(L$   $\equiv$  list) = 1 + listlen list

- **(**L \_ list**) pattern matching**
- $\_$  : match with any element

**Just** :: a -> Maybe a **Nothing** :: Maybe a **reverse** :: [a] -> [a] **map** ::  $(a \rightarrow b) \rightarrow [a] \rightarrow [b]$ **show** :: (Show  $a$ ) =>  $a$  -> String

**Just** :: forall a. a -> Maybe a **Nothing** :: forall a. Maybe a **reverse** :: forall a. [a] -> [a] **map** :: forall a b.  $(a \rightarrow b) \rightarrow [a] \rightarrow [b]$ **show** :: forall a. (Show a)  $\Rightarrow$  a  $\Rightarrow$  String

to **explicitly** specify the universal quantification in polymorphic type signatures.

https://www.schoolofhaskell.com/school/to-infinity-and-beyond/pick-of-the-week/guide-to-ghc-extensions/explicit-forall

#### data Either  $ab = \text{Left } a \mid \text{Right } b$

Left :: a -> Either

Right :: b -> Either

isLeft (Left  $a$ ) = True

isLeft (Right  $b$ ) = False

**type**  $X$   $a =$  Either  $a$   $a$ 

https://wiki.haskell.org/GADTs\_for\_dummies

#### data Either  $ab =$  Left a | Right b

Data constructors are first class values in Haskell and actually have a type. the type of the Left constructor of the Either data type is:

#### Left : forall b a. a -> Either a b

#### first class values:

- may be passed to functions
- may make a list
- may be data elements of other algebraic data types
- 

• and so forth https://wiki.haskell.org/Constructor

#### **Haskell Overview III**  $43$  Young Won Lim

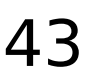

#### Class Show

the instances of Show are those types that can be converted to character strings. (information about the class)

The function show

show :: (Show a) =>  $a \rightarrow$  String

Similar to the toString() method in Java